https://www.100test.com/kao\_ti2020/646/2021\_2022\_\_E8\_87\_AA\_ E8\_80\_83\_E4\_B8\_8D\_E9\_c67\_646044.htm

(1)  $DOS6.22 (2)$   $EDIT. EXE$  $(MASM.EXE(4)$  LINK.EXE (5) DEBUG.COM

HELLO GOOD MORNING!"

DATA SEGMENT NOTE DB' HELLO GOOD MORING!', '\$  $\overline{D}$  DATA ENDS  $\overline{C}$ SEGMENT ASSUME CS:CODE, DS:DATA BEGIN: MOV AX,DATA MOV DS,AX MOV DX,OFFSET NOTE MOV AH, COH INT 21H MOV AH, 4CH INT 21H CODE ENDS END BEGIN 2 BCD DATA SEGMENT NUM DB 52 DATA ENDS CODE SEGMENT ASSUME CS:CODE, DS:DATA START: MOV AX,DATA MOV DS,AX MOV BL,NUM MOV CH,2RO: MOV CL,4

ROL BL,CL MOV DL,BL AND DL, OFH ADD DL, 30H MOV AH,2 INT 21H DEC CH JNE RO MOV AH,4CH INT 21H CODE ENDS END START  $\begin{array}{ccc} 4 & \text{DATA SEGMENT} \end{array}$ NUM DW 3ATC DATA ENDS CODE SEGMENT ASSUME CS:CODE, DS:DATA START: MOV AX,DATA MOV DS,AX MOV BX,NUM MOV CH,4 RO: MOV CL,4 ROL BX,CL MOV DL,BL AND DL,OFH CMP DL,9 JLE ADDR ADD

DL,7 ADDR: ADD DL,30H MOV AH,2 INT 21H DEC CH JNE RO MOV AH, 4CH INT 21H

 $(100 \text{test.com})$  CODE ENDS END START  $2$ CODE SEGMENT ASSUME CS:CODE START: MOV AL,36 ADD AL,48 DAA MOV CH,2 RO: MOV CL,4 ROL AL,CL MOV DL,AL ADD DL,OFH ADD DL,30H MOV AH,2 INT 21H DEC CH JNE RO MOV AH, 4CH INT 21H www.examda.com CODE ENDS END START  $\sim$  4 DATA SEGMENT NUM DW 3A54,648B DATA ENDS CODE SEGMENT ASSUME CS:CODE, DS:DATA START: MOV AX,DATA MOV DS,AX MOV BX,NUM ADD BX,NUM 2MOV CH,4RO: MOV CL,4ROL BX,CL MOV DL,BL AND DL,0FH CMP DL,9 JLE ADDR ADD DL,7 ADDR: ADD DL,30H MOV AH,2 INT 21H DEC CH JNE ROTATE MOV AH,4CH INT 21H CODE ENDS END START (1)

 $100(2)$  $8255$   $8253$  $(3)$  DOS  $(A \cap P168 \sim P172)$  $(1)$  2  $(2)$  and  $(2)$ 

 $DEBUG$  DEBUG

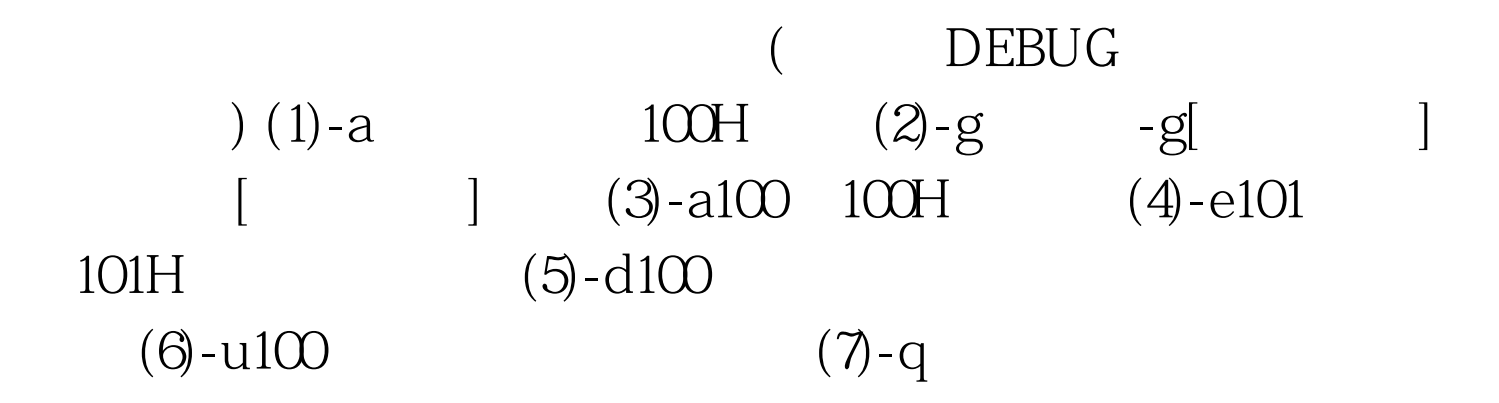

 $\frac{1}{2}$  (i) and the contract of  $\frac{1}{2}$  (ii) and the contract of  $\frac{1}{2}$  (ii) and the contract of  $\frac{1}{2}$  (iii) and the contract of  $\frac{1}{2}$  (iii) and the contract of  $\frac{1}{2}$  (iii) and the contract of  $\frac{1}{2}$ 

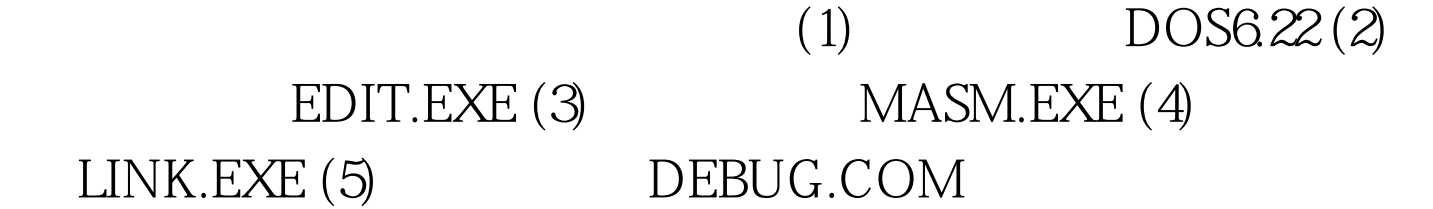

 $\degree$  HELLO

GOOD MORNING!" DATA SEGMENT NOTE DB'HELLO GOOD MORING!','\$' DATA ENDS CODE SEGMENT ASSUME CS:CODE, DS:DATA BEGIN: MOV AX,DATA MOV DS,AX MOV DX,OFFSET NOTE MOV AH,09H INT 21H MOV AH,4CH INT 21H CODE ENDS END BEGIN 2 DATA SEGMENT NUM DB 52H DATA ENDS CODE SEGMENT ASSUME CS:CODE, DS:DATA START: MOV AX,DATA MOV DS,AX MOV BL,NUM MOV

CH,2 www. xamda.CoM RO: MOV CL,4 ROL BL,CL MOV DL,BL AND DL,0FH ADD DL,30H MOV AH,2 INT 21H DEC CH JNE RO MOV AH,4CH INT 21H CODE ENDS END START  $\begin{array}{ccc} 4 & 0 \\ 4 & 0 \end{array}$  DATA SEGMENT (100test.com) NUM DW 3AFCH DATA ENDS CODE SEGMENT ASSUME CS:CODE, DS:DATA START: MOV AX,DATA MOV DS,AX MOV BX,NUM MOV CH, 4RO: MOV CL, 4ROL BX, CL MOV DL, BL AND DL, OFH CMP DL, 9 JLE ADDR ADD DL, 7 ADDR: ADD DL, 30H MOV AH, 2INT 21H DEC CH JNE RO MOV AH, 4CH  $INT 21H CODE END SEND START$  2 (BCD) CODE SEGMENT ASSUME CS:CODE START: MOV AL,36H ADD AL,48H DAA MOV BL,AL MOV CH,2 RO: MOV CL,4 ROL BL,CL MOV DL,BL AND DL, OFH ADD DL, 30H MOV AH, 2 INT 21H DEC CH JNE RO MOV AH,4CH INT 21H CODE ENDS END START 4 DATA SEGMENT NUM DW 3A54H,648BH DATA ENDS CODE

SEGMENT ASSUME CS:CODE, DS:DATA START: MOV AX,DATA MOV DS,AX MOV BX,NUM ADD BX, NUM 2 MOV CH, 4 RO: MOV CL, 4 ROL BX, CL MOV DL, BL AND DL,0FH CMP DL,9 JLE ADDR ADD DL,7 ADDR: ADD DL,30H MOV AH,2 INT 21H DEC CH JNE RO MOV AH,4CH INT 21H CODE ENDS END START (1)

 $100(2)$ 

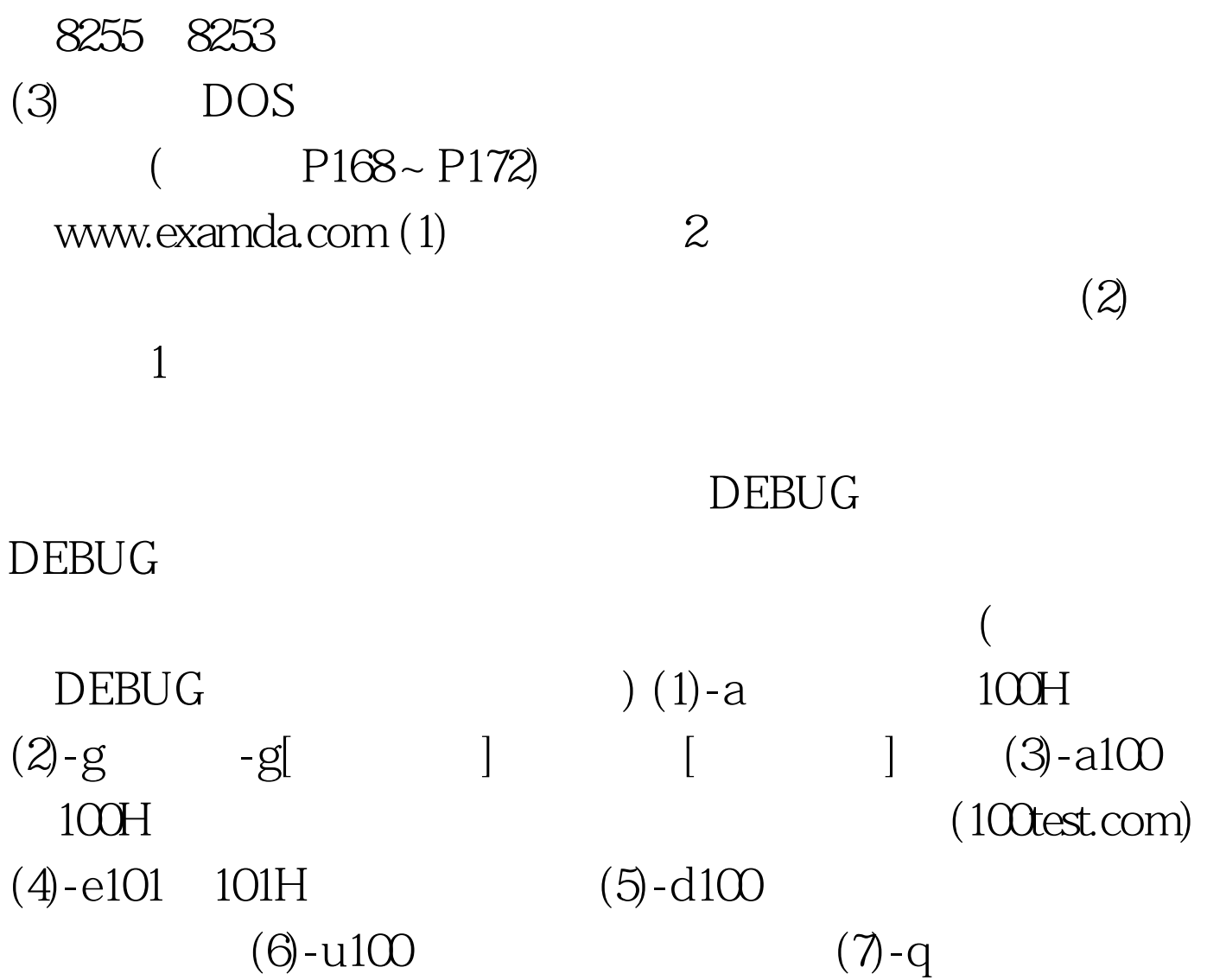

 $100Test$ www.100test.com